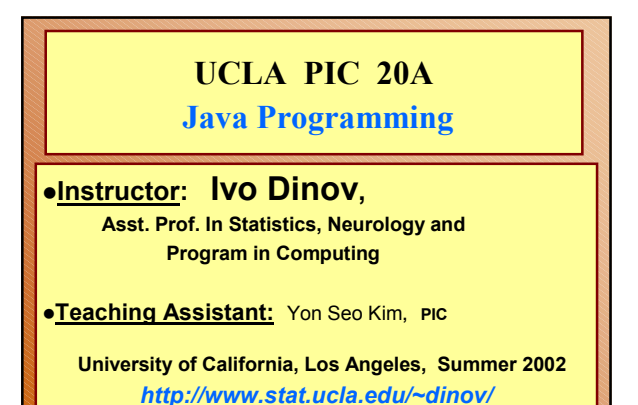

*PIC 20A, UCLA, Ivo Dinov Slide* **1**

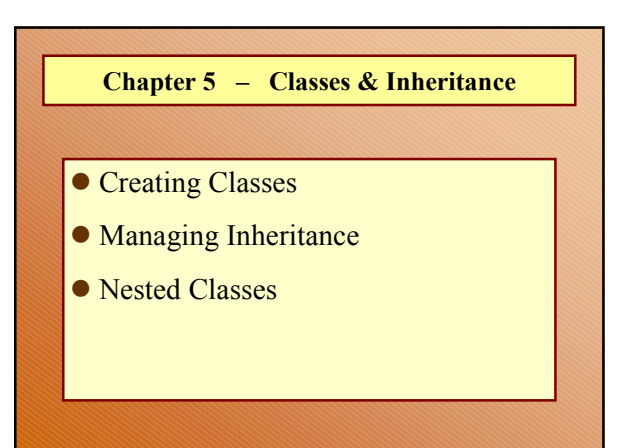

*Slide* **2** *PIC 20A, UCLA, Ivo Dinov*

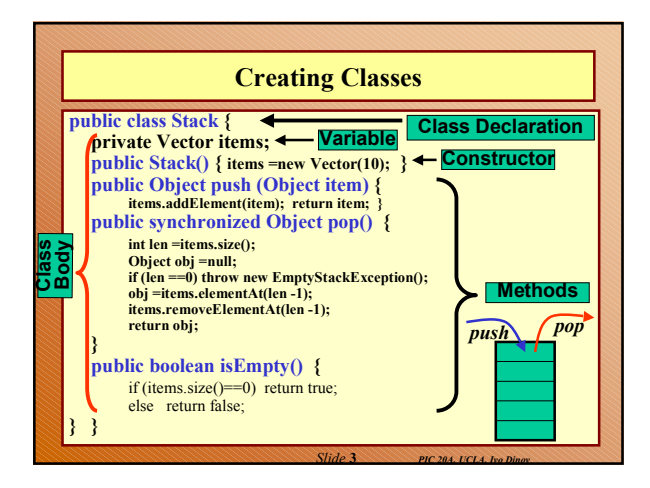

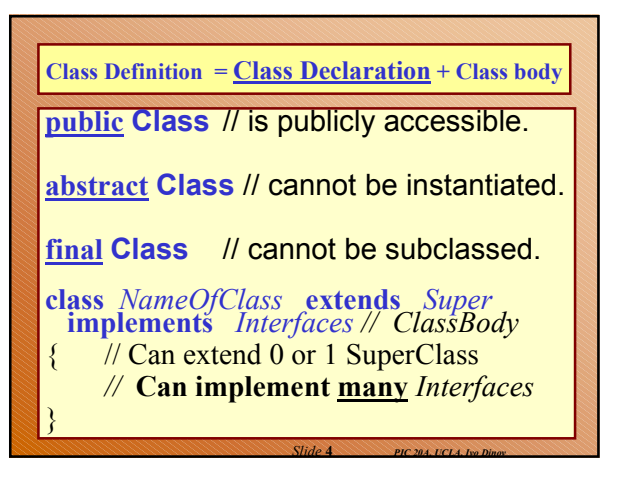

## **Declaring Member Variables accessLevel (=** public, protected, package, and private**)** Lets you control what other classes have access to a member variable **static -** Declares a class variable rather than an instance variable. **final -** INDICATES that the value of this member cannot change. **transient -** Marks member variables that should not be serialized. This component is used in object serialization (**Interface Serializable**). **volatile -** Prevents the compiler from performing certain optimizations on a member. type - Like other variables, a member variable must have a type.<br>You can use primitive type names, such as int, float, or<br>boolean . Or, you can use reference types, such as array,<br>object, or interface names. **name -** A member variable's unique name can be any legal identifier and, by convention, begins with a lowercase letter.

*Slide* **5** *PIC 20A, UCLA, Ivo Dinov*

## *Slide* **6** *PIC 20A, UCLA, Ivo Dinov* **Member Method =** *method declaration* **and** *bod***y accessLevel –** Control other classes' access to a method **static -** declares method as a class not an instance method **abstract -** method has no implementation and must be a member of an abstract class. **final -** cannot be overridden by subclasses. **native** – When we have external library of functions written in another language, such as C, you may use those functions from within Java **synchronize -** Concurrently running threads often invoke methods that operate on the same data. Mark these methods with the synchronized keyword to ensure that the threads access information in a threadsafe manner.

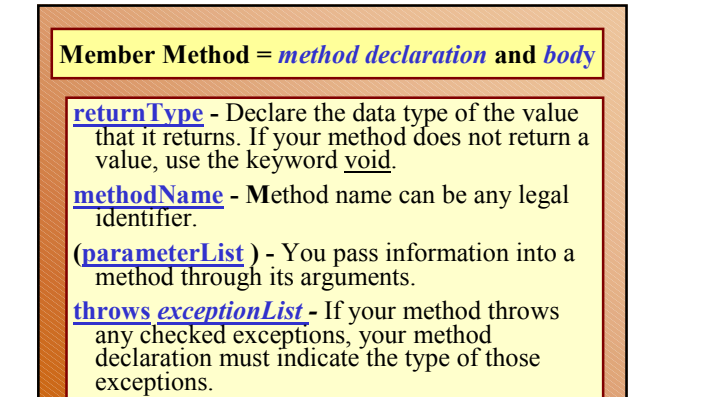

*Slide* **7** *PIC 20A, UCLA, Ivo Dinov*

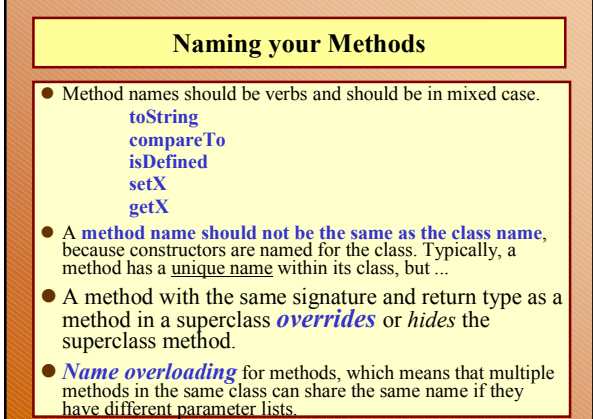

*Slide* **8** *PIC 20A, UCLA, Ivo Dinov*

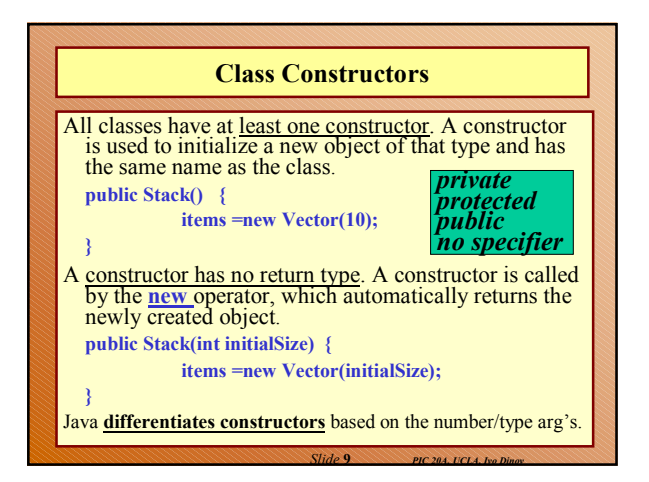

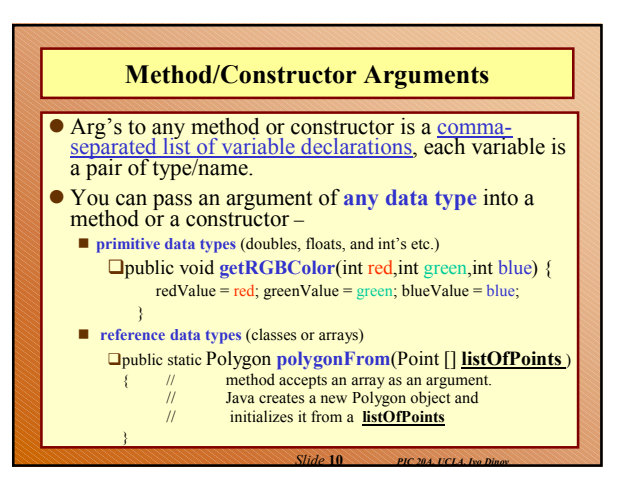

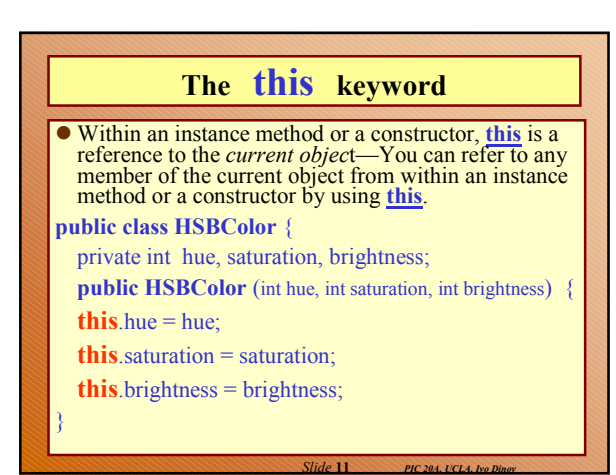

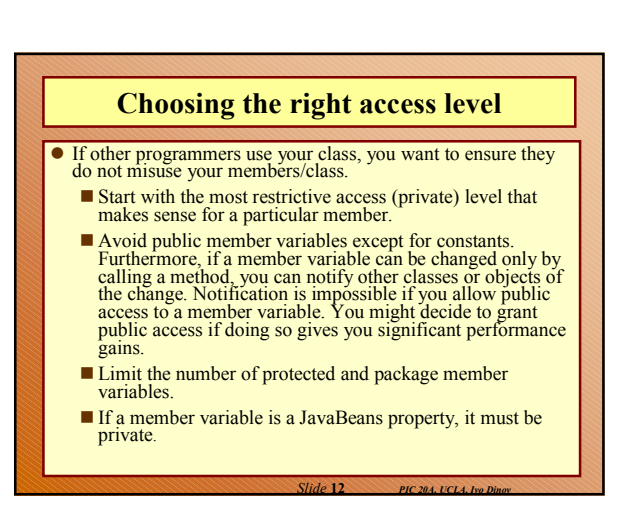

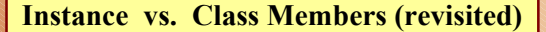

**public class AClass {**

public int **instanceInteger** =0; public int **instanceMethod**(){return instanceInteger;} public static int **classInteger** =0; public static int **classMethod**(){ return classInteger; }

**public static void main (String [] args))** { **AClass** anInstance = new **AClass**(); **AClass** anotherInstance = new **AClass**(); //Refer to instance members through an instance. anInstance.instanceInteger =1; anotherInstance.instanceInteger =2;

*Slide* **13** *PIC 20A, UCLA, Ivo Dinov*

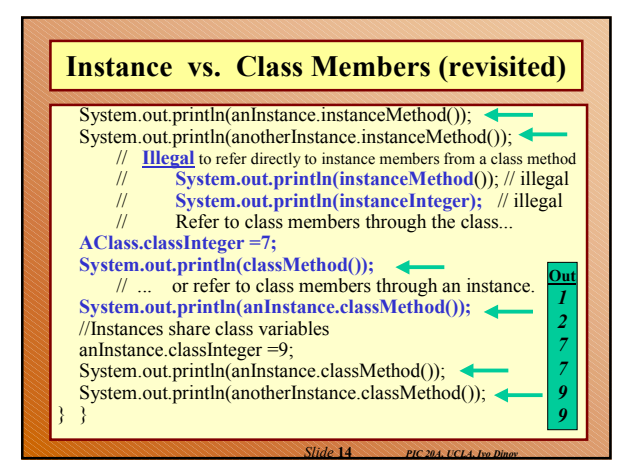

## **Instance vs. Class Members (revisited)**

- In general, member declared within a class is an **instance member**, and you can access an instance member and call an instance method only through a reference to the instance [anInstance.instanceMethod()].
- For a **class variable**, which is declared by using the **static** modifier, the <u>runtime system allocates a class</u> variable once per class, regardless of the number of instances created of that class.
- All instances of a class share the same copy of the<br>class's class variables. You can access class variables<br>either through an instance or through the class itself.<br>Similarly, class methods can be invoked on the class<br>or

*Slide* **15** *PIC 20A, UCLA, Ivo Dinov*

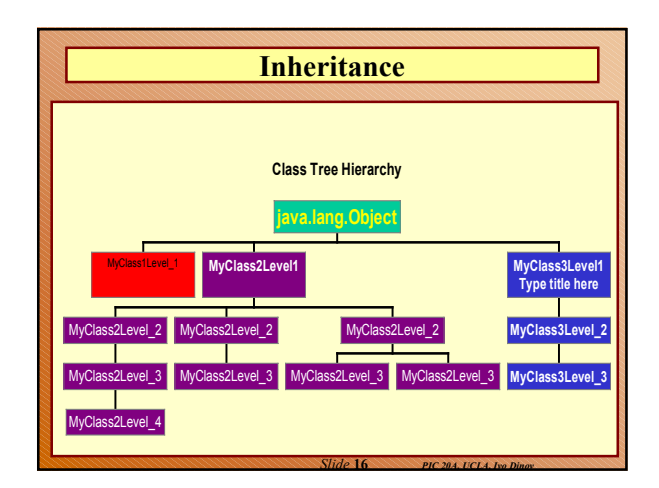

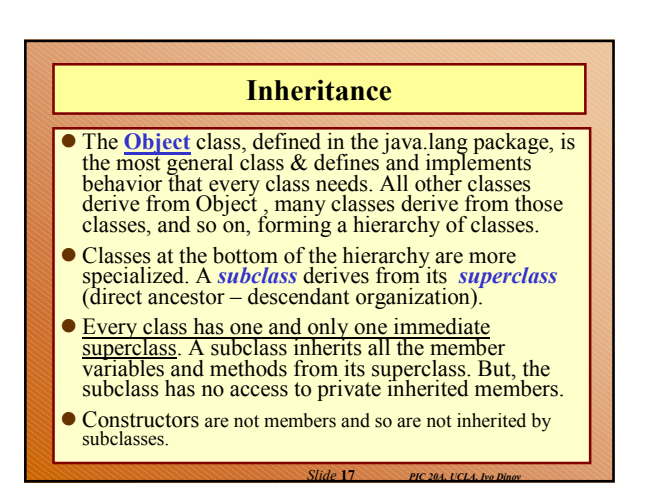

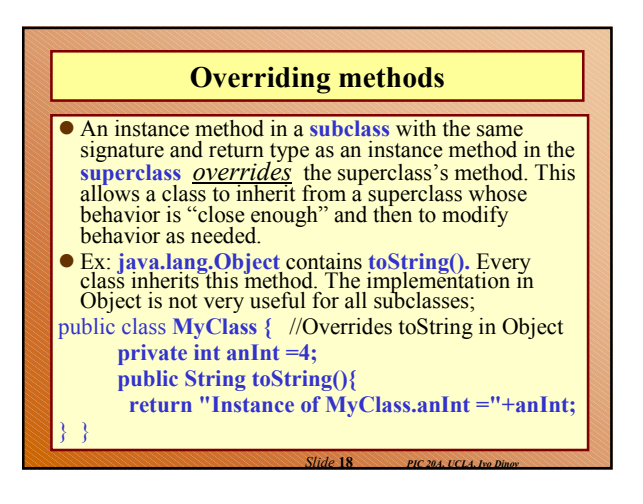

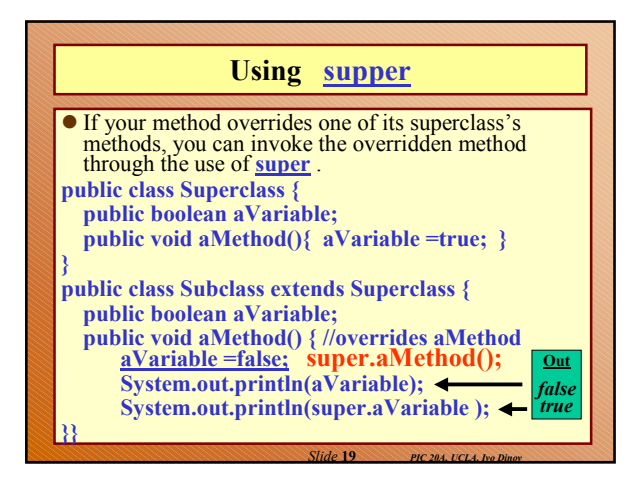

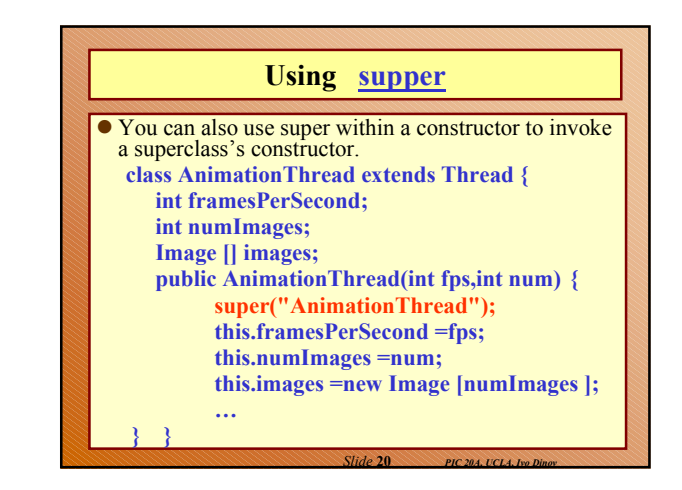

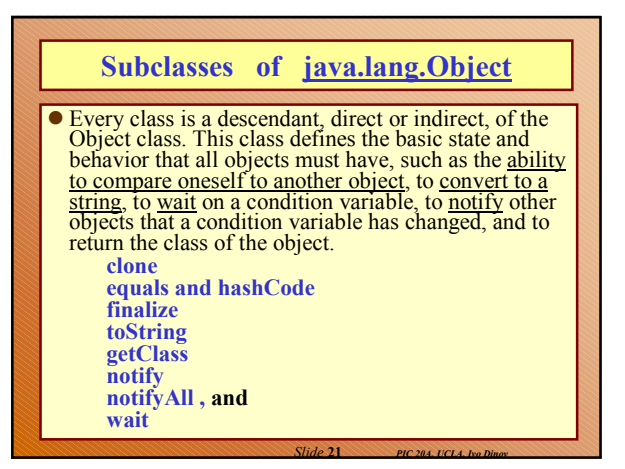

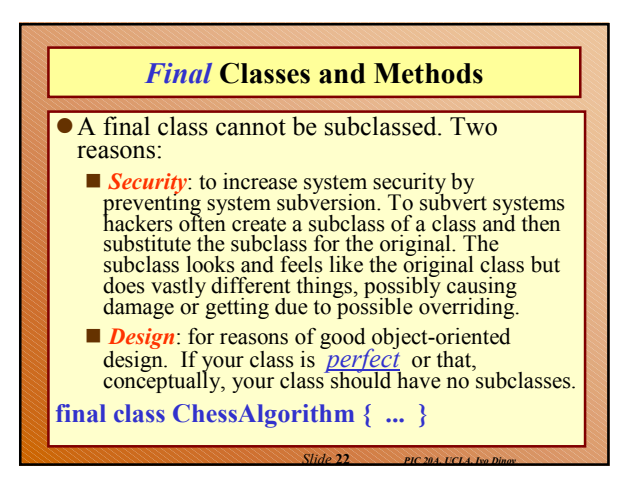

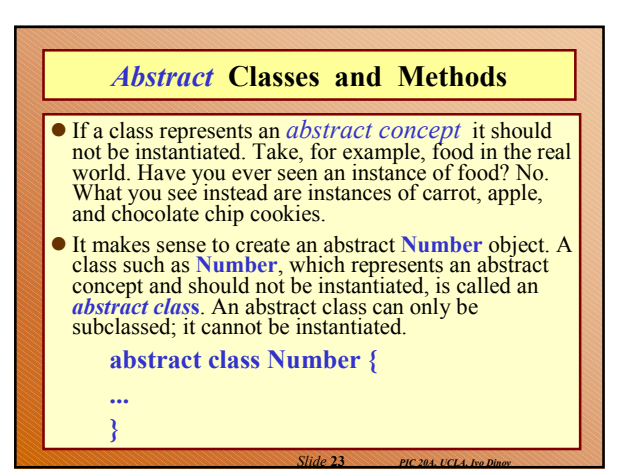

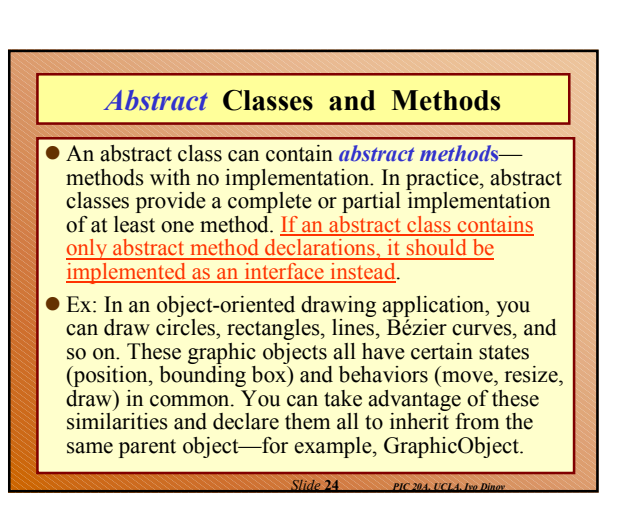

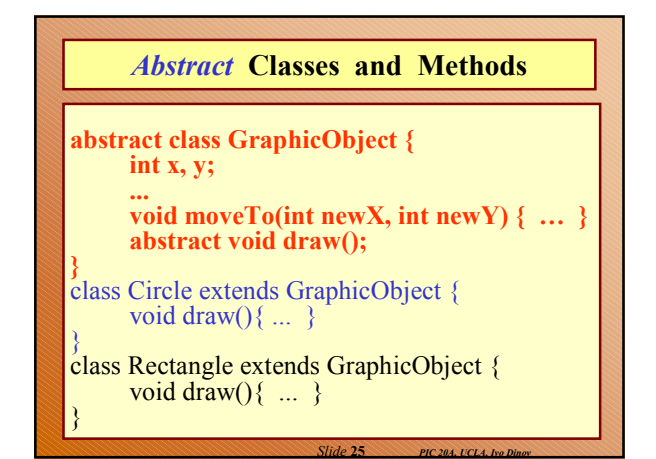

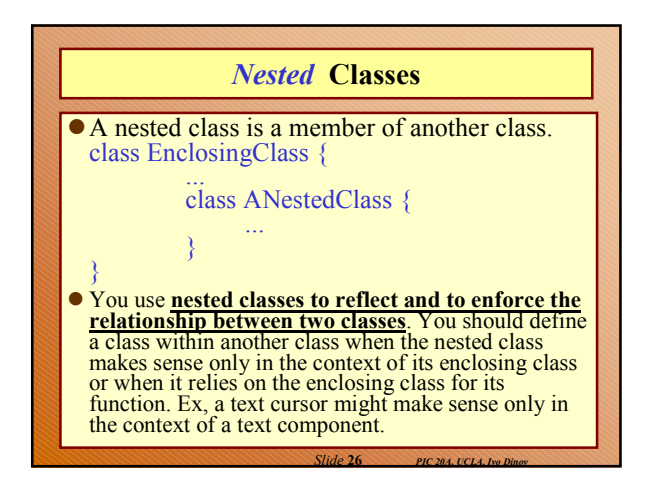

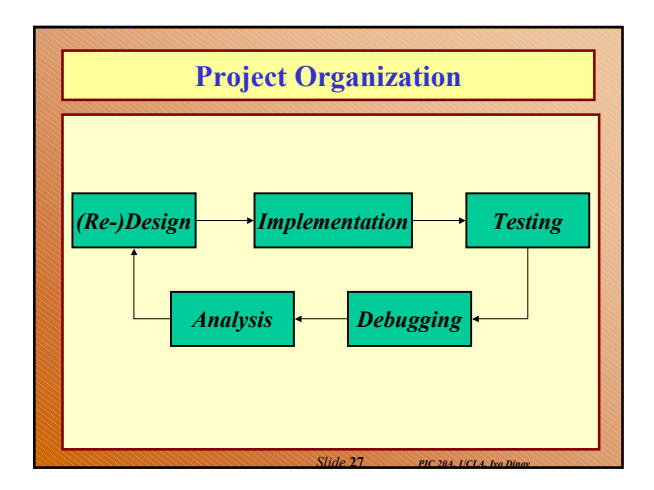

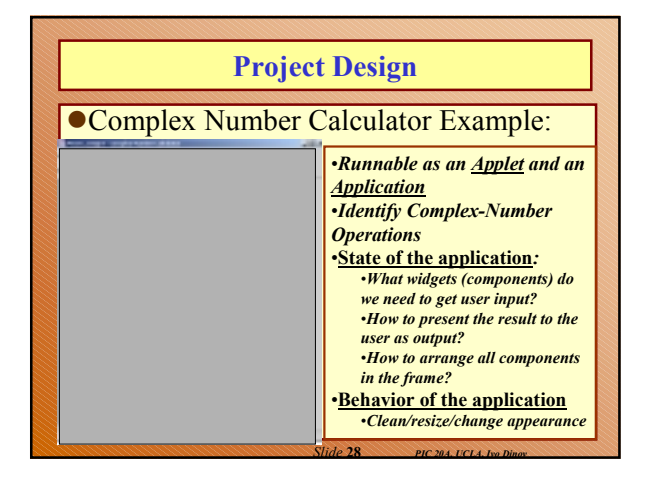

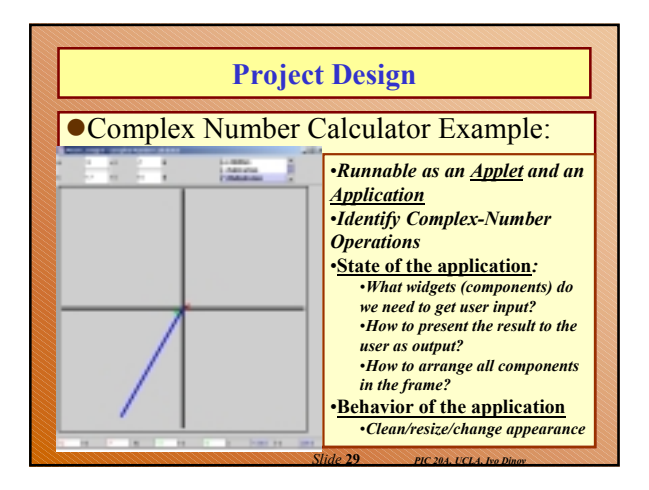

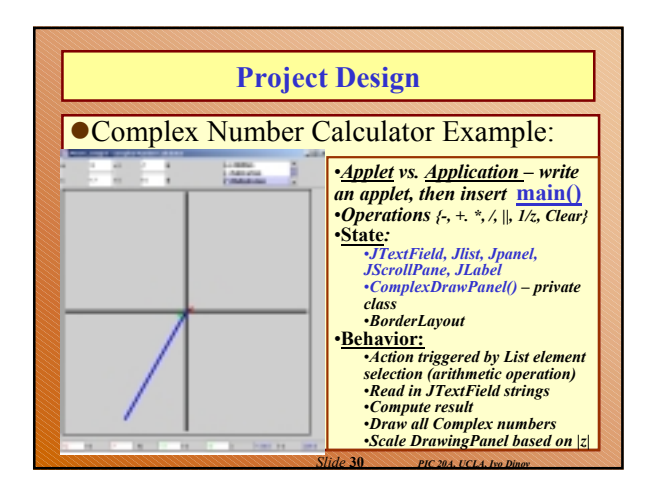

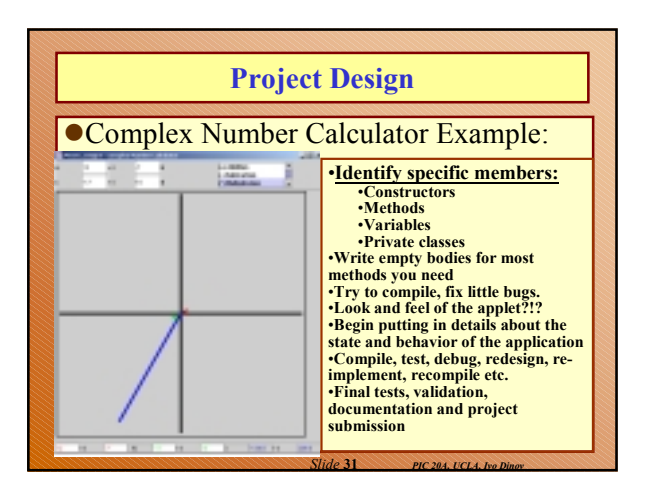